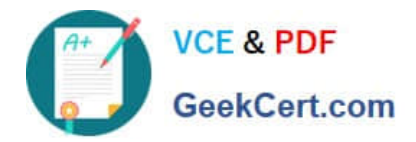

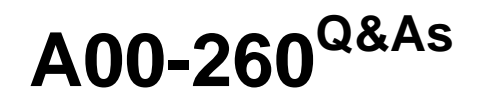

SAS Data Integration Development

# **Pass SASInstitute A00-260 Exam with 100% Guarantee**

Free Download Real Questions & Answers **PDF** and **VCE** file from:

**https://www.geekcert.com/a00-260.html**

## 100% Passing Guarantee 100% Money Back Assurance

Following Questions and Answers are all new published by SASInstitute Official Exam Center

**63 Instant Download After Purchase** 

- **@ 100% Money Back Guarantee**
- 365 Days Free Update
- 800,000+ Satisfied Customers

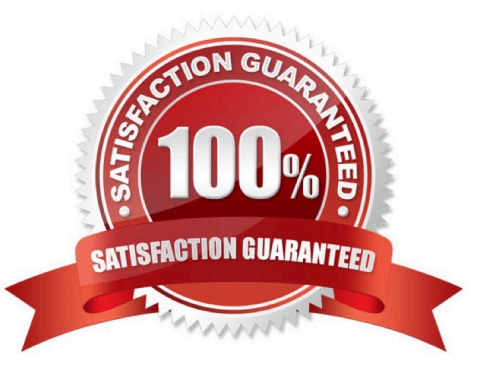

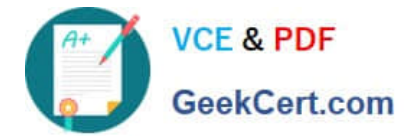

#### **QUESTION 1**

When exporting a SAS package file using SAS Data Integration Studio, where can it be saved?

- A. in metadata
- B. on any machine that SAS Data Integration Studio can write to
- C. in a SAS catalog
- D. only on the machine where SAS Data Integration Studio is running

Correct Answer: B

#### **QUESTION 2**

How do you enable performance statistics for a SAS Data Integration Studio job?

- A. Define Collect Runtime Statistics on the SAS Data Integration Studio job.
- B. Define Collect Table Statistics on the SAS Data Integration Studio job.
- C. Define Collect Diagnostics on the SAS Data Integration Studio job.
- D. Define Collect Table Statistics on the SAS Data Integration Studio options.

Correct Answer: A

#### **QUESTION 3**

Assume that you have completed the Register Tables wizard in SAS Data Integration Studio. Which statement is true?

- A. The physical table(s) selected are copied to the application server specified in the library.
- B. The physical table(s) selected are copied to the SAS Folders location specified in the wizard.
- C. Metadata for the physical table(s) selected is stored on the application server specified in the library.
- D. Metadata for the physical table(s) selected is stored in the SAS Folders location specified in the wizard.

Correct Answer: D

### **QUESTION 4**

A SAS administrator has performed the "Clear Projects" action to remove the lock on a SAS Data Integration Studio job called "Create Tables" that some user has checked out in their project repository. What will be the outcome of this action on the user\\'s project repository?

A. It will become empty and all new and checked out metadata objects will revert to the not checked out state.

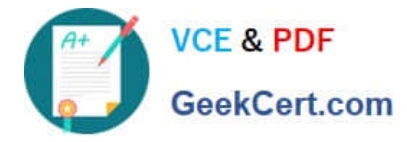

B. It will only contain the new metadata objects. All checked out metadata objects will revert to the not checked out state.

C. It will become empty and the DI job called "Create Tables" will no longer be in a checked out state.

D. It will become empty and will not be accessible until the administrator grants permissions for it to be used again.

Correct Answer: C

#### **QUESTION 5**

The Platform Process Manager server is part of the Platform Suite for SAS. Which statement is FALSE regarding the Platform Process Manager server?

A. The server enables you to schedule jobs using a variety of recurrence criteria and dependencies on other jobs, time events, or file events.

B. The server enables you to schedule jobs using a variety of recurrence criteria but does NOT allow you to specify any type of dependencies.

C. The Flow Manager application (part of the Platform Suite for SAS) can be used to manage already scheduled jobs.

D. Metadata for the Platform Process Manager server must be defined and must include the network address or host name of a machine as well as the port number for the server.

Correct Answer: B

[Latest A00-260 Dumps](https://www.geekcert.com/a00-260.html) [A00-260 Practice Test](https://www.geekcert.com/a00-260.html) [A00-260 Exam Questions](https://www.geekcert.com/a00-260.html)